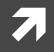

#### Computer Systems and Networks

ECPE 170 – Jeff Shafer – University of the Pacific

# Networking: UDP & DNS

### Lab Schedule

#### Activities

- This Week
  - UDP & DNS
  - ↗ Lab 9 (DNS, UDP sockets)
- Next Week
  - Start Assembly
     Programming
     (lecture for 1+ day)

#### **Assignments Due**

- **7** Lab 8
  - **7** Due by Mar 23<sup>rd</sup> 5:00am
- **7** Lab 9
  - **Due by Mar 30th 5:00am**

# User Datagram Protocol (UDP)

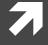

### UDP versus TCP

|                          | ТСР                                                                            | UDP                                                                                                |
|--------------------------|--------------------------------------------------------------------------------|----------------------------------------------------------------------------------------------------|
| Reliable?                | <b>Yes</b><br>(Via acknowledgements and<br>retransmitting)                     | Νο                                                                                                 |
| Connection-<br>oriented? | <b>Yes</b><br>(Server has one socket <u>per</u><br>client)                     | <b>No</b><br>(Server has one socket and all<br>messages from all clients are<br>received on it)    |
| Programming<br>model?    | <b>Stream</b><br>(continuous flow of data –<br>may get a little bit at a time) | <b>Datagram</b><br>(data is sent in its entirety or not at<br>all. Size of each datagram is small) |
| Applications             | <b>HTTP (Lab 8)</b><br>Web, email, file transfer                               | <b>DNS (Lab 9)</b><br>Streaming Audio/Video, Gaming                                                |

### User Datagram Protocol (UDP)

- UDP: no "connection" between client and server
  - No handshaking
  - Sender explicitly attaches IP address and port of destination to each message
  - Receiver can extract IP address, port of sender from received datagram

#### application viewpoint

UDP provides <u>unreliable</u> transfer of groups of bytes ("datagrams") between client and server

### User Datagram Protocol (UDP)

- Each UDP message is self-contained and complete
- Each time you read from a UDP socket, you get a complete message as sent by the sender
  - **7** That is, assuming it wasn't lost in transit!
- Think of UDP sockets as putting a stamp on a letter and sticking it in the mail
  - **No need to establish a connection first**
  - Receiver has no idea "letter" is arriving until they look in the mailbox

### Python UDP Programming

#### Two new functions: sendto() and recvfrom()

```
server_ip = 1.2.3.4
port = 5678
dest_addr = (server_ip, port)
s = socket.socket(socket.AF_INET, socket.SOCK_DGRAM)
...
bytes_sent = s.sendto(raw_bytes, dest_addr)
...
max_bytes = 4096
(raw_bytes, src_addr) = s.recvfrom(max_bytes)
```

### Domain Name System (DNS)

7

**Computer Systems and Networks** 

### IP Addresses

- IP version 4 addresses are 32 bits long
- IP version 6 address are 128 bits long
- Every network interface has at least one IP address
  - A computer might have 2 or more IP addresses
- IPv4 addresses are usually displayed in dotted decimal notation
  - **7** Each byte represented by decimal value
  - **7** Bytes are separated by a period
  - **7** IP address  $0 \times 8002C2F2 = 128.2.194.242$

#### Motivation

# IP addresses are hard to remember 108 16 253 1432 Or was it 1463

7 198.16.253.143? Or was it .146?

# Human-friendly names are much betterengineering.pacific.edu

How can we translate between the two?

# Early Days (prior to 1983)

- Each computer on the ARPAnet (early Internet) had a single file
  - hosts.txt maps all known host names to IP address
- Master list maintained by SRI Network Information Center
  - Email them if your mapping changes
  - New list produced 1-2 times a week
  - All hosts download the new list

#### Problems with this approach?

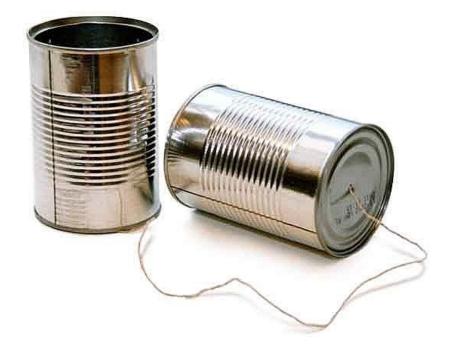

#### Domain Name System (DNS)

Distributed database implemented in hierarchy of many name servers

#### Application-layer protocol

- Hosts, routers, and name servers communicate to resolve names (address/name translation)
- Core Internet function implemented as applicationlayer protocol

### DNS is Decentralized

- No single point of failure
- No distant centralized database
- **Fasier maintenance** 
  - **7** Take one or a dozen servers offline without issue
- Support high traffic volume
- **オ** \*\*\* Scalability \*\*\*

#### How many DNS requests/second globally?

### DNS: Scalability

#### Challenging to find data on global DNS requests/sec

- No global internet "dashboard"
- Internet is a "network of networks"
- Would have to inquire with AT&T, Comcast, TimeWarner, Pacific, etc
  - They would have to check stats on all of their local servers

#### Google Public DNS

- 1+ trillion requests/day as of August 2018
- https://security.googleblog.com/2018/08/google-public-dns-turns-8888-years-old.html

#### OpenDNS

- 130 billion requests/day as of April 2020
- http://system.opendns.com/

### What's in a Name?

#### angineering.pacific.edu

- ↗ .edu is top-level domain
- "pacific" belongs to .edu
- "engineering" belongs to "pacific"
- ↗ Hierarchical! Read from right to left

#### Distributed, Hierarchical Database

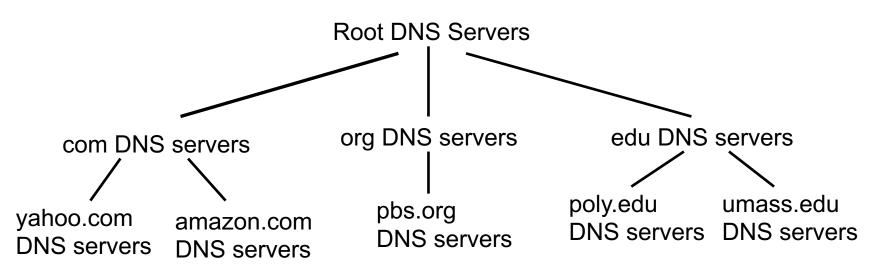

- Client wants IP for <u>www.amazon.com</u>
  - 1. Client queries a root server to find <u>com</u> DNS server
  - 2. Client queries com DNS server to get <u>amazon</u>.com DNS server
  - 3. Client queries amazon.com DNS server to get IP address for <u>www</u>.amazon.com

17

### DNS: Root Name Servers

- Contacted by local name server that can not resolve top-level domain
- Root name server:
  - Contacts authoritative name server for TLD if name mapping not known
  - **7** Gets mapping
  - Returns mapping to local name server

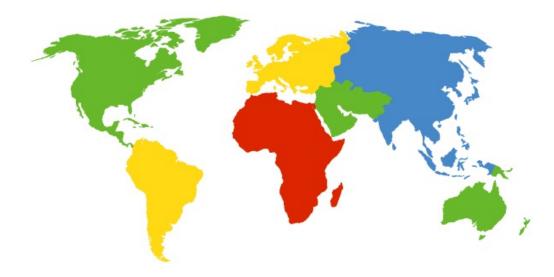

#### 13 root name "servers" worldwide labeled a - m

- Each "server" is really a cluster
- Some clusters are geographically distributed
- 1094 total in Spring 2020

#### **DNS: Root Name Servers**

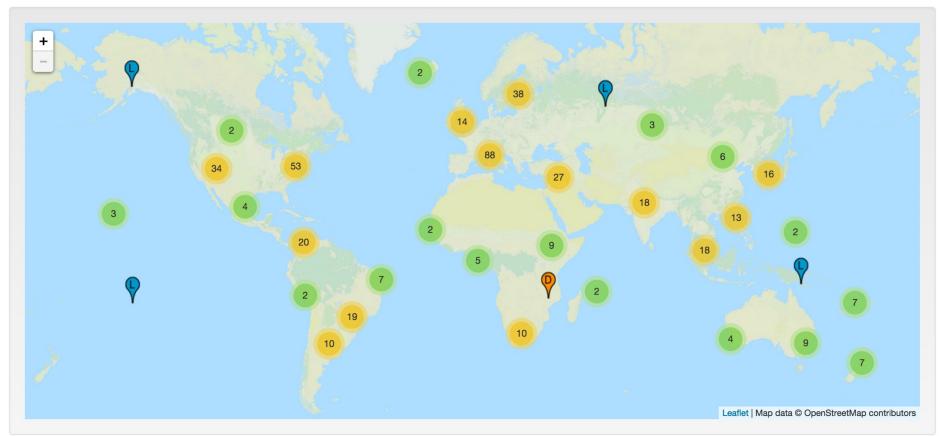

#### http://www.root-servers.org/

### DNS and UDP

- DNS uses UDP by default
  - ↗ It can use TCP, but it's rare
  - **↗** Isn't this unreliable?
- オ Why use UDP
  - Reliability not needed
    - DNS will just re-request if no response received (2-5 seconds)
  - **7** Faster (in three ways!)
    - No need to establish a connection (RTT/latency overhead)
    - Lower per-packet byte overhead in UDP header
    - Less packet processing by hosts

#### Demonstrations

21

#### Demonstrations

- 1. DNS Client: dns.py
- 2. Wireshark packet capture

### Programming Tips

7

23

### Packet Construction

#### → HTTP requests are ASCII strings

- **7** Easy to construct! ☺
- DNS requests are fixed-length byte fields

#### Packet Construction

Method 1 – Explicitly concatenate bytes together

- # Create array of bytes
  raw\_bytes = bytearray()
  # Append values to array
  raw\_bytes.append(0xfe)
  # Convert string to bytes & append
  raw bytes+=bytes("www",'ascii')
- It "works", but computer code full of raw hex numbers is NOT HUMAN FRIENDLY 😕

- Method 2 The struct module!
- The details of variables are hidden in Python
  - For example, how many bytes is an integer?
- Need a method to deal with binary data for file I/O or network I/O: the struct module
  - Module performs conversions between basic Python datatypes and arrays of bytes

- Two main functions in the struct module
  - pack: convert a group of variables into an array of bytes
  - unpack: convert an array of bytes into a group of variables
- Similar to C's printf and scanf
- Each function requires a *format string* to describe how to pack or unpack the arguments

#### Common format string options:

See <a href="https://docs.python.org/3/library/struct.html">https://docs.python.org/3/library/struct.html</a>

| Format | Python Type | Size (bytes) |
|--------|-------------|--------------|
| В      | Integer     | 1            |
| н      | Integer     | 2            |
| L      | Integer     | 4            |
| Q      | Integer     | 8            |

- raw\_bytes = struct.pack("BH", val1, val2)
- (val1, val2) = struct.unpack("BH", raw\_bytes)

- Endianness must be considered when doing file or network I/O with fields greater than one byte
- The first character of the format string determines the endianness

| Character | Byte order    | Size     | Alignment |
|-----------|---------------|----------|-----------|
| @         | Native        | Native   | Native    |
| =         | Native        | Standard | None      |
| <         | Little        | Standard | None      |
| >         | Big           | Standard | None      |
| !         | Network (Big) | standard | None      |

### **DNS Endianness**

- What endianness is your computer?
  - ↗ Little endian (x86)
- What endianness is the DNS protocol? (or most network protocols)
  - Big endian
- What fields in the DNS header does this matter for?
  - Two-byte integer fields (question count, answer count, etc...)

### Bit Fields

- Warning! struct only deals with bytes. It cannot handle fields with dimensions less than one byte
- Problem Some of the DNS fields are only 1 <u>bit</u>, 3 bits, or 4 bits in size

|  | CODE   AA  <br>4) (1) |  | RD  <br>(1) |  |  | RCODE<br>(4) |
|--|-----------------------|--|-------------|--|--|--------------|

- How can we handle this?
  - Manual bit shifting (ala C) or <u>ctypes</u>

# CTypes

32

#### import ctypes

# Define a 2-byte structure (equivalent to a 'uint16' variable in C)
class CustomStruct(ctypes.BigEndianStructure):

```
_fields_ = [
   ("fieldA", ctypes.c_uint16, 1), # 1-bit field - Most Sig BIT
   ("fieldB", ctypes.c_uint16, 6), # 6-bit field
   ("fieldC", ctypes.c_uint16, 4), # 4-bit field
   ("fieldD", ctypes.c_uint16, 5) # 5-bit field - Least SIG BIT
]
```

# Create new instance of the 'CustomStruct' data type
special\_variable = CustomStruct()

```
# Access the fields of the structure
special_variable.fieldA = 1
special_variable.fieldB = 18
special_variable.fieldC = 5
special_variable.fieldD = 17
Computer Systems and Networks
```

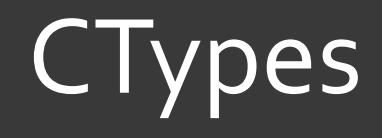

33

#### # Print out individual fields

print("Field A = %i" % special\_variable.fieldA)
print("Field B = %i" % special\_variable.fieldB)
print("Field C = %i" % special\_variable.fieldC)
print("Field D = %i" % special\_variable.fieldD)

# Convert the structure to a byte array and print it out
print(bytes(special\_variable))

# Alternate printing method (won't decode bytes as ASCII)
hex\_string = "".join("%02x " % b for b in bytes(special\_variable))
print("0x%s" % hex\_string)